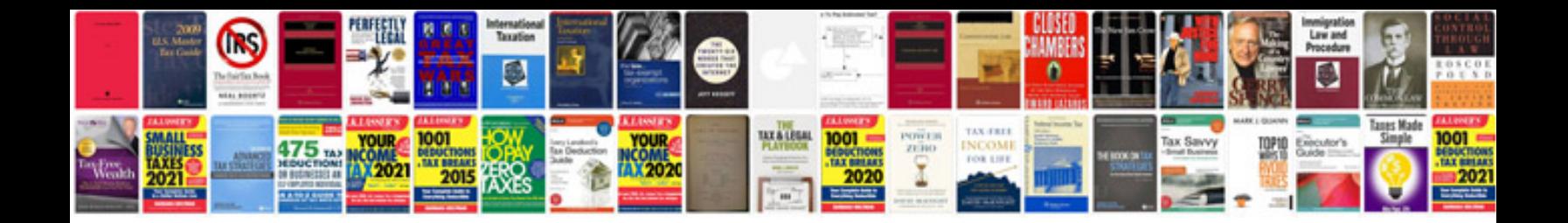

**Volkswagen cc owners manual**

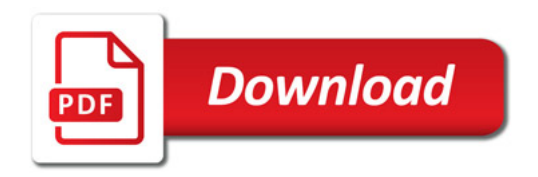

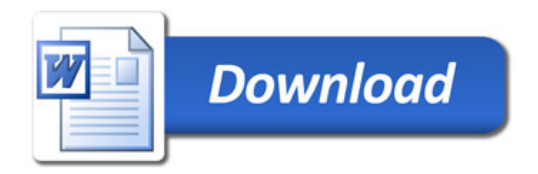